# DeliPlayer Crack Free [Updated]

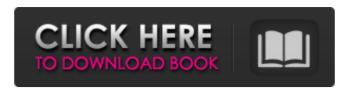

#### **DeliPlayer Crack + Activation Free Download**

The DeliPlayer is a simple and easy-to-use audio player. With good basic features it is easy to use, but it has some more advanced features that will make it useful as well. Thumb Image: Left Download: 32545 - Demo released License Agreement DeliPlayer is freeware. You can run it on any Windows based computer, without worrying about any license agreement. No key required. File size: 3.12 MB Views: 5838 - Demo Recommendations DeliPlayer - Free Audio Player - Reviews DeliPlayer is a simple to use audio player that packs a wide set of features and functions, created to deliver high-quality playback. DeliPlayer isn't a newly created application. Its reputation can be traced to a couple of years back, since its Windows compatibility stops with XP. Regardless of that, it still works on newer versions. Interface wise, it's somewhat cluttered but still appealing. It provides you with the standard panel, playlist, equalizer, ID3 editor and visualization windows. Alongside these, DeliPlayer also offers the use of a reverb effect, stream recorder, timer, level meter and wave scope. All of the windows can be independently activated and arranged giving you the freedom to create a personalized player. You also have the option to modify the look of DeliPlayer by applying different skins and changing their opacity. You can add entire audio directories to the playlist or individual files using a simple drag and drop action. From the Playlist window you are able to sort the added tracks, access special effects such as Gap, Crossfade and Fadeout. With DeliPlayer you can listen to audio streams from online radio stations in a simple manner. Also, using the players' Stream Recorder function you are able to record the audio feed that passes through DeliPlayer. This way you can set the application to automatically turn off your computer after a certain number of songs are played or

#### **DeliPlayer Crack Free Download**

DeliPlayer delivers a wide set of functions and features that are perfect for musicians, composers, DJs, radio stations, etc. Regardless of whether you are a complete novice or an experienced user, DeliPlayer will serve you well. Built in "high bitrate" mode, it can handle high-quality audio files up to 320 kbps / 192 kHz for optimal quality. Do not let the application's small size fool you. With DeliPlayer's built-in library, you can listen to a wide range of music, from electronic, classical, pop and even chiptune. Besides, the application will allow you to group audio files by name, artist or other metadata. DeliPlayer's Equalizer will prove to be an effective tool that will allow you to play your favorite tracks in exactly the way you want them. Using the Stream Recorder function, the application will allow you to capture all audio feeds that are broadcasted through your computer, and save them on your hard disk. The application offers two file formats – WAV and MP3. Besides playing your own music, you can also load audio files from online radio stations through Stream Player. Although DeliPlayer in different ways. Choose from a set of skins and lighten them using the Opacity slider, or create your own. Make use of the playlist, equalizer and wave scope windows, and create and save your own effects. DeliPlayer enables you to view the application's UI in more detail. If you wish to customize your player further, you can use the WYSIWYG wave scope. The built-in timer will allow you to monitor the system's volume. DeliPlayer is a great piece of software that comes at a pretty low price, and delivers an extensive set 09e8f5149f

#### DeliPlayer Crack+ Full Version

DeliPlayer is a simple to use audio player that packs a wide set of features and functions, created to deliver high-quality playback. DeliPlayer isn't a newly created application. Its reputation can be traced to a couple of years back, since its Windows compatibility stops with XP. Regardless of that, it still works on newer versions. Interface wise, it's somewhat cluttered but still appealing. It provides you with the standard panel, playlist, equalizer, ID3 editor and visualization windows. Alongside these, DeliPlayer isn't a newly created application. Its reputation can be traced to a couple of years back, since its Windows compatibility stops with XP. Regardless of that, it still works on newer versions. Interface wise, it's somewhat cluttered but still appealing. It provides you with the standard panel, playlist, equalizer, it is somewhat cluttered but still appealing. It provides you with the standard panel, playlist, equalizer, it is somewhat cluttered but still appealing. It provides you with the standard panel, playlist, equalizer is a simple to use audio player that packs a wide set of features and functions, created to deliver high-quality playback. DeliPlayer is a simple to use audio player that packs a wide set of features and functions, created to deliver high-quality playback. DeliPlayer also offers the

### What's New in the?

## System Requirements For DeliPlayer:

OS: Microsoft Windows 7 (32 bit or 64 bit) Processor: Intel Core 2 Duo 2.66 GHz or AMD Athlon 64 X2 Dual Core RAM: 2 GB Graphics: Geforce 9800 GT or Radeon HD 2600 Network: Broadband Internet Connection Hard Drive: 5GB DVD-RW Drive Sound Card: DirectSound-compatible sound Card: DirectSound-compatible sound Card: DirectSound-compa

https://stingerbrush.com/wp-content/uploads/Batch\_Video\_Converter.pdf https://moronencaja.com/wp-content/uploads/2022/06/Reflection\_2D\_Crack\_Free.pdf

https://www.cheddrbox.com/upload/files/2022/06/k61DvMyRxdKxff5VhAwv\_07\_f1530625a4af69eea6d46af45102fb3c\_file.pdf

http://www.medvedy.cz/wp-content/uploads/phypen.pdf
https://social.urgclub.com/upload/files/2022/06/DOugCS6oWC9nZHUEKRPV\_07\_f1530625a4af69eea6d46af45102fb3c\_file.pdf https://virtualanalytics.ai/qwbfs-manager-crack-lifetime-activation-code/

https://www.bywegener.dk/wp-content/uploads/2022/06/DtSearch Desktop With Spider License Key Full Free Download For Windows.pdf https://bodhirajabs.com/wp-content/uploads/2022/06/RadioSkyPipe Crack LifeTime Activation Code Free Download Latest.pdf

https://twhealthcare.info/wp-content/uploads/2022/06/ePlum OfficeCapture.pdf
https://hoperestoredministries.com/wp-content/uploads/2022/06/Okdo Excel to Word Converter.pdf
https://lt.shtolfit.ru/wp-content/uploads/2022/06/jMDB.pdf
https://unmown.com/upload/files/2022/06/ydsKqQc9qecUYLjKSchY 07 f1530625a4af69eea6d46af45102fb3c file.pdf
https://alicebown.com/bitnami-liferay-stack-5-2-3-crack-full-version-win-mac/

http://lt.shtolfit.ru/wp-content/uploads/2022/06/TTXN Video Screen Broadcast Crack .pdf

https://bisesriyadh.com/2022/06/08/marvel-shows-folder-icon-pack-crack-torrent-activation-code-free-download-latest-2022/ https://happybirthday2me.com/wp-content/uploads/2022/06/wileard.pdf https://ikuta-hs19.jp/wp-content/uploads/2022/06/Process Master.pdf

http://www.ubom.com/upload/files/2022/06/68Wd2rAl6uuv18TuewjN 07 f1530625a4af69eea6d46af45102fb3c file.pdf

https://freecricprediction.com/wp-content/uploads/2022/06/SpaceSaver.pdf

https://hkcapsule.com/2022/06/08/perfect-text-tools-crack-with-registration-code-free-win-mac-latest/